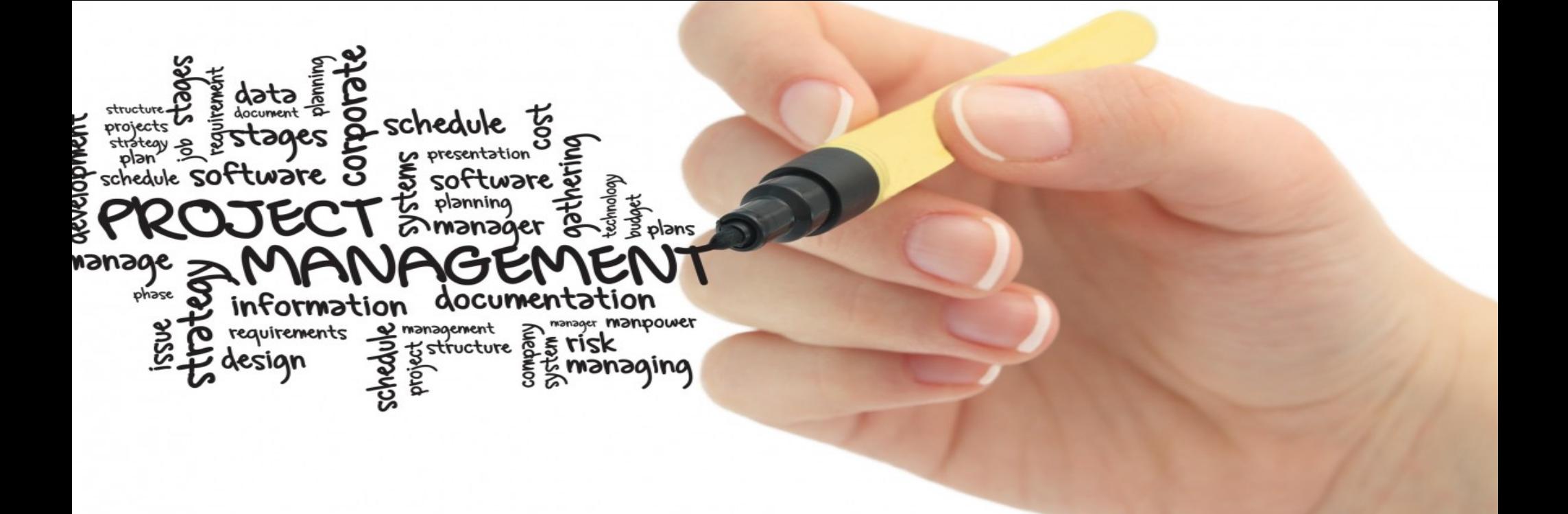

# 마징가 Z 3D 모델링

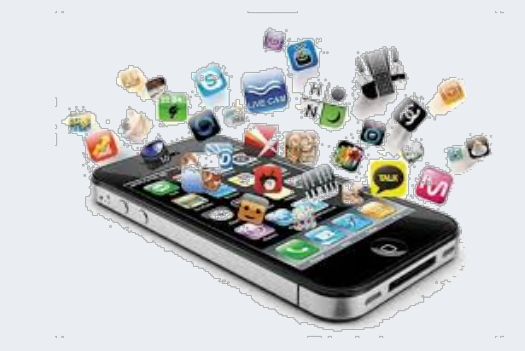

학번 : 20173306 이름 : 이휘수

#### Introduction

- 마징가 Z 3D 모델링
	- 초기에 관심이 있던 3D 모델링과 2학기 들어서면서 배우게 된 3D 모델링 강의를 통해 매력을 느 끼고 다른 사용자, 유저들에게도 이러한 매력을 알려주기 위해 3D 모델링에 대한 흥미 유발을 이 끌어 내려고 뛰어들었다.
	- 또한, 현재 플레이 중인 중국산 모바일 게임이 마징가 Z와 콜라보레이션을 하게 되면서 시기가 묘하게 겹치게 되었고, 이에 목표를 아예 마징가 Z 모델링을 방향성으로 잡게 됨.

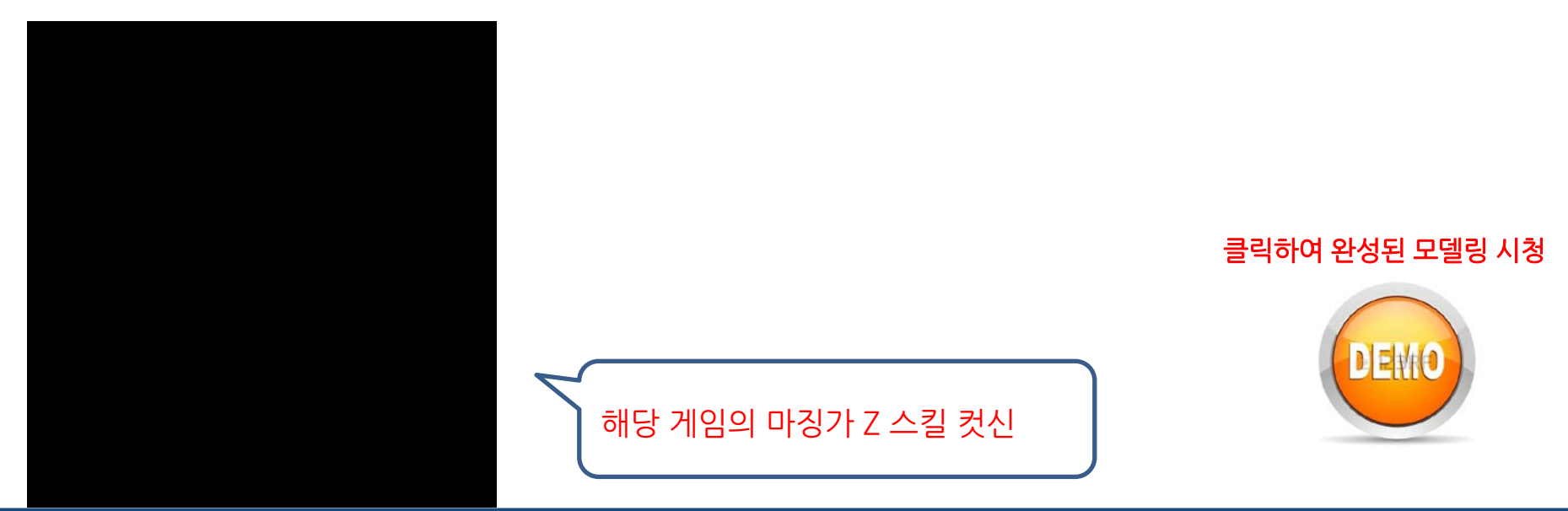

#### Difference between Original and Final(1)

- 처음 버전
	- 다운로드 받은 곳 (혹은 참조하여 만든 튜 토리얼)
	- 이후, 제작 시 막힐때 참고한 3D 모델링 : <https://skfb.ly/6wPUD>

![](_page_2_Picture_4.jpeg)

- 개선사항 (또는 수정사항)
	- 최대한 3D 프린터기를 통해 프린팅 한다 고 생각했을 때의 수치를 생각하며 만듦.
	- 머리 부분의 호버 파일더 부분을 구현
	- 상체 갑옷 장식 입체감과 몸쪽으로 구부러 짐 표현
	- 몸을 좀 더 두껍게 만들어 실제 출력 시를 대비함

좌측 사진 : 참고한 모델링 자료 우측 사진 : 완성된 모델링 사진

### Difference between Original and Final(2)

- 개선사항 (또는 수정사항)
	- 각종 설정화, 도면, 실제 프라모델과 3D 모델링들을 참고하며 가장 깔끔한 디자인 의 마징가 Z 버전을 채택함.
	- 손의 움직임을 명확히 하기 위해 손과 손 가락의 크기를 조금 확대시킴.
	- 발목을 만들면 안된다는 제 3자의 평가에 따라 수정을 취함.

![](_page_3_Picture_5.jpeg)

- 수정 보완 방법
	- 실제 출력시를 대비해 각 부품들을 모델링 할 때 조금 더 두껍게 현실감이 느껴지는 수치로 작성함.
	- 초기 제작시 참고한 3D 모델링은 머리의 조정석. 즉, 호버파일더 부분이 없고 그냥 둥근 돔 형태로 표현 되어있었기에 검색을 통해 참고자료를 추가 획득하여 호버파일 더를 구현함.
	- 갑옷부분의 빨간 날개 장식이 밋밋하여 멋 이 없기에 조금 더 두껍게 만들고 모깎기 와 포인트 수정을 통해 입체감을 만듦.
- 제 3자에게 결과물을 보여주고 목 두께, 팔과 다리의 두께, 길이 조정을 취하여 비율을 최 대한 맞춤.
- 관절부분을 표현하기 위해 프라모델의 관절 부를 참고하며 개선 중에 있음.
- 호버 파일더의 날개부분이 펼쳐질 수 있게 설 계하여 마징가 Z에서 떨어져 나온다면 별개 의 품목이 될 수 있도록 구현함.

![](_page_4_Picture_8.jpeg)

## How to and Will do(2)

- Future works
	- 마징가 Z 시리즈에 나오는 고속 무인 비행 보조 유닛인 '제트 스크랜더' 를 모델링하 여 부착 시키고 싶다.
	- 마징가 Z 인피니트 버전을 확인해보면 팔 부분에 칼날 같은게 달려있다. 이 또한 모 델링하여 부착 시키고 싶다.
	- 모델링에서 부족하고 엉성한 부분을 보완 하여 리깅 작업을 거친 후, 게임 프로젝트 에 첨부하여 사용하고자 한다.

![](_page_5_Picture_5.jpeg)

#### 마징가 Z의 제트 스크랜더

![](_page_5_Picture_7.jpeg)

마징가 Z 인피니티 버전

### References

- 참고문헌(또는 사이트)를 기술
	- AUTODESK FUSION 360 입문편, 메카피아, 조성일 노수황 공저
	- AUTODESK FUSION 360 실전편, 메카피아, 조성일 노수황 공저
	- 슈퍼로봇초합금 진마징가 Z 버전 <http://sukyon78.egloos.com/v/2867418>
	- 초합금혼 GX-70 마징가 Z 도면 [http://egloos.zum.com/kgm84/v/35501](http://egloos.zum.com/kgm84/v/3550124) 24
	- 메탈 액션 마징가 Z 호버 파일더 https://m.blog.naver.com/PostView.nhn [?blogId=dreamwork21&logNo=220613](https://m.blog.naver.com/PostView.nhn?blogId=dreamwork21&logNo=220613849030&proxyReferer=https://www.google.co.kr/) 849030&proxyReferer=https:%2F%2F www.google.co.kr%2F
	- 참고한 마징가 Z 3D 모델링
	- <https://skfb.ly/6wW7x>
	- <https://skfb.ly/6wPUD>
	- <https://skfb.ly/6RTET>
- 참고문헌(또는 사이트)를 기술
	- Fusion 360 기능 'Crease' [https://www.youtube.com/watch?v=](https://www.youtube.com/watch?v=0QL3x00vM1U) 0QL3x00vM1U
	- Fusion 360 기능 'Insert Edge' <https://youtu.be/OTRMaQbmFCg>
	- Fusion 360 기능 'Freeform' [https://www.youtube.com/watch?v=](https://www.youtube.com/watch?v=dO8HFSGaOmU) dO8HFSGaOmU
	- Fusion 360 기능 'Fill Function' [https://youtu.be/KB\\_yNaTDZcI](https://youtu.be/KB_yNaTDZcI)